# Herramientas para el diseño y análisis de redes de transporte urbano de pasajeros

Tema 5: Modelo básico de optimización de redes de transporte urbano (cont.)

#### Modelo básico

- Variantes que optimizan solo costos variables y solo costos fijos, con y sin restricciones.
- $\bullet$  Ejemplos numéricos con un grafo concreto y dos mercancías: (1) 10 unidades del nodo 1 al 6 y (2) 5 unidades del nodo 4 al 6.

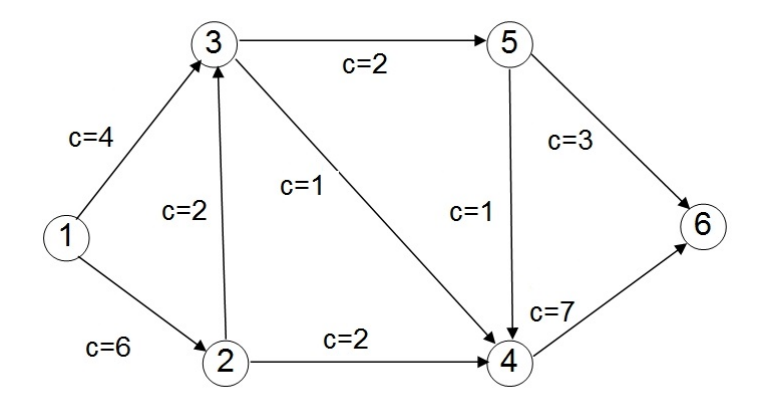

## Optimizar solo costos variables, sin restricción de presupuesto

min  $\sum_{i} \sum_{i} c_a x_{ak}$  $k \in K$   $a \in A$ s.a.  $\sum x_{ak} - \sum$  $a \in A_n^+$  $\frac{+}{n}$  a∈A<sub>n</sub><sup>−</sup>  $\overline{n}$  $\forall n \in N, k \in K,$  $x_{ak} \le R_k y_a$   $\forall a \in A, k \in K,$  $x_{ak} \geq 0 \qquad \qquad \forall a \in A, k \in K,$  $y_a \in \{0, 1\}$   $\forall a \in A$ .

- Se habilitan los arcos 1\_3, 1\_2, 3\_5, 2\_4, 5\_6, 4\_6, variables  $y$ .
- Pero solamente hay flujo sobre los arcos 1\_3, 3\_5, 5\_6 (10 unidades de mercancía 1) y 4\_6 (5 unidades de mercancía 2), variables  $x$ .

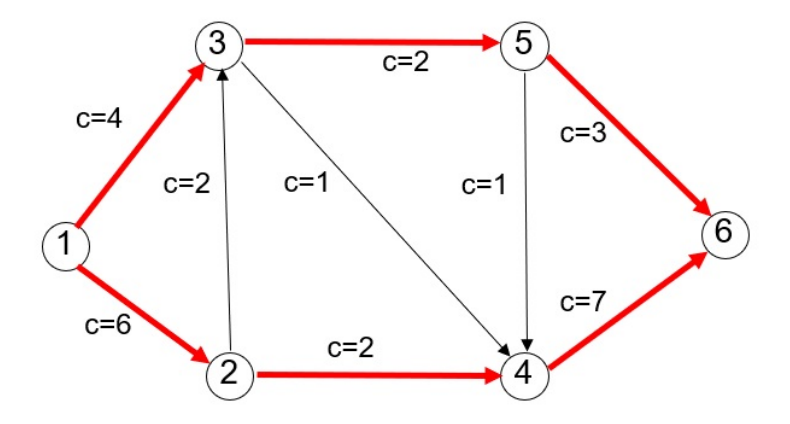

# Optimizar solo costos variables, con restricción de presupuesto

$$
\min \sum_{k \in K} \sum_{a \in A} c_a x_{ak}
$$
\n
$$
\text{s.a.} \sum_{a \in A_n^+} x_{ak} - \sum_{a \in A_n^-} x_{ak} = \theta_{nk} \qquad \forall n \in N, k \in K,
$$
\n
$$
\sum_{a \in A} f_a y_a \le B,
$$
\n
$$
x_{ak} \le R_k y_a \qquad \forall a \in A, k \in K,
$$
\n
$$
x_{ak} \ge 0 \qquad \forall a \in A, k \in K,
$$
\n
$$
y_a \in \{0, 1\} \qquad \forall a \in A.
$$
\n
$$
\forall a \in A, k \in K,
$$
\n
$$
\forall a \in A.
$$

• Para presupuesto  $B = 16$ , se habilitan los arcos 1\_3, 3\_5, 5\_6, 4\_6.

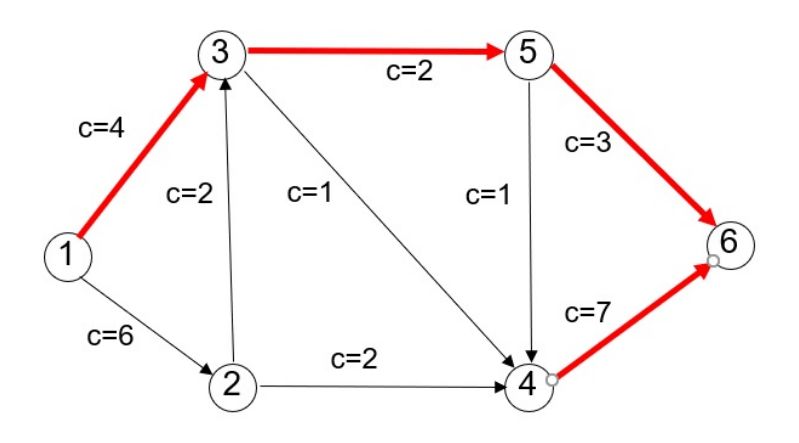

- Para presupuesto  $B \in [12, 16)$ , se habilitan los arcos 1\_3, 3\_4, 4\_6. La mercancía 1 debe viajar por un camino más largo respecto a su ideal (costo 12 vs. costo 9).
- Para presupuesto  $B < 12$  el problema no es factible.

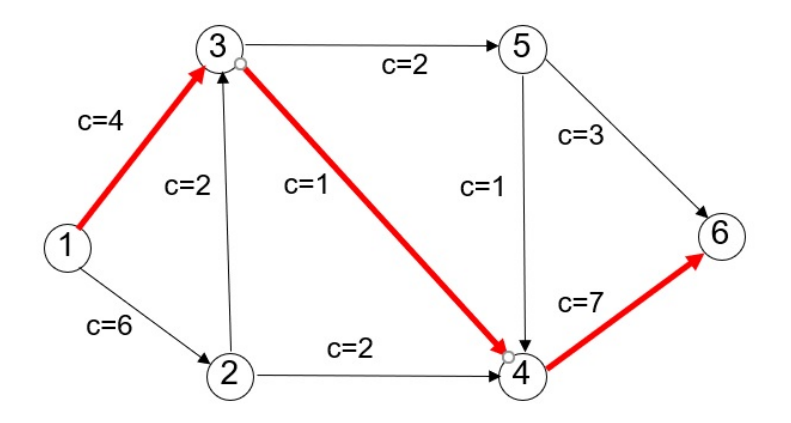

# Optimizar solo costos fijos, sin restricción de costo variable

min 
$$
\sum_{a \in A} f_a y_a
$$
  
\ns.a.  $\sum_{a \in A_n^+} x_{ak} - \sum_{a \in A_n^-} x_{ak} = \theta_{nk}$   $\forall n \in N, k \in K,$   
\n $x_{ak} \le R_k y_a$   $\forall a \in A, k \in K,$   
\n $x_{ak} \ge 0$   $\forall a \in A, k \in K,$   
\n $y_a \in \{0, 1\}$   $\forall a \in A.$ 

• Se habilita el subconjunto menos costoso de arcos que mantienen conectados los orígenes y los destinos de cada una de las mercancías.

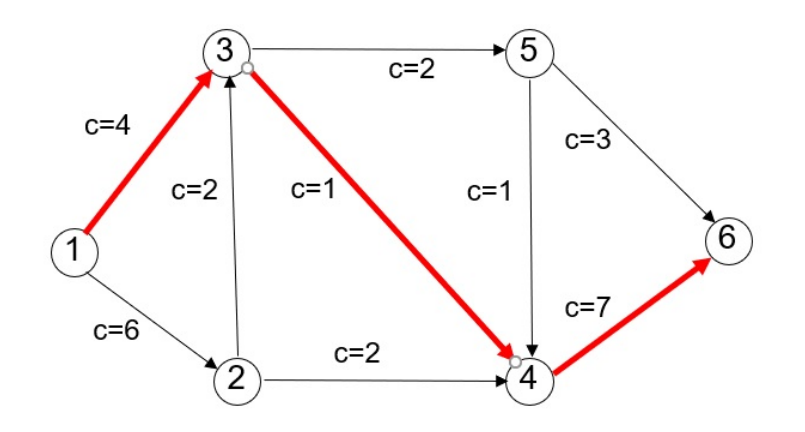

# Optimizar solo costos fijos, con restricción de costo variable

$$
\min \sum_{a \in A} f_a y_a
$$
\n
$$
\text{s.a.} \sum_{a \in A_n^+} x_{ak} - \sum_{a \in A_n^-} x_{ak} = \theta_{nk} \qquad \forall n \in N, k \in K,
$$
\n
$$
\sum_{a \in A} c_a x_{ak} \le \rho c_k^* R_k \qquad \forall k \in K,
$$
\n
$$
x_{ak} \le R_k y_a \qquad \forall a \in A, k \in K,
$$
\n
$$
x_{ak} \ge 0 \qquad \forall a \in A, k \in K,
$$
\n
$$
y_a \in \{0, 1\} \qquad \forall a \in A.
$$
\n
$$
\forall a \in A.
$$

- En este caso,  $c_1^* = 9$  y  $c_2^* = 7$ .
- Para  $\rho \geq 12/9$  se obtiene la misma solución que en el caso anterior, dado que el valor del parámetro permite que las mercancías se desvíen de su camino ideal.

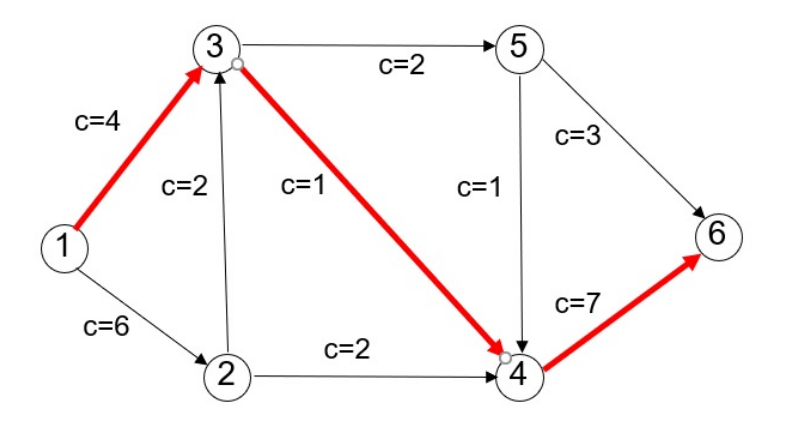

- Para  $\rho < 12/9$  se obtiene la solución donde las mercancías transitan por su camino ideal.
- · Si bien la función objetivo busca minimizar los costos fijos, la restricción de costos variables impone un mínimo nivel de servicio.

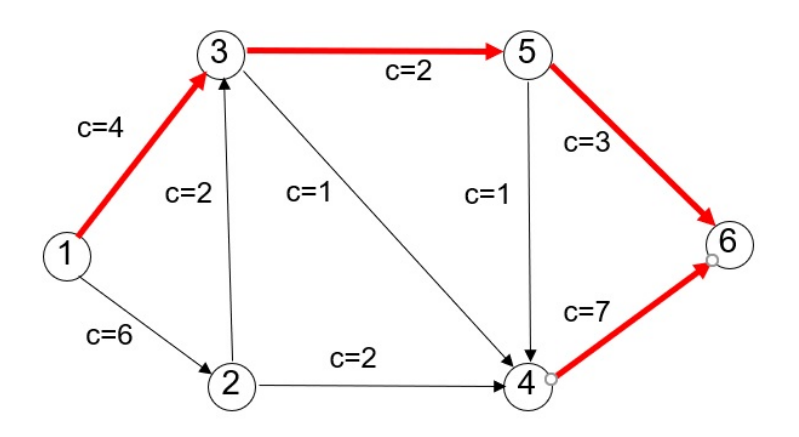

#### Modelo básico en GLPK

```
set N; # nodos
set A; # arcos
set K; # mercancias
set salientes{N} within A; # arcos salientes de los nodos de N
set entrantes{N} within A; # arcos entrantes a los nodos de N
param c{a in A} >= 0; # costo variable del arco a
param f\{a \text{ in } A\} >= 0; # costo fijo del arco a
param O{k in K}; # nodo origen de mercancia k
param D{k in K}; # nodo destino de mercancia k
param R{k in K}; # cantidad de demanda de mercancia k
param S{k in K}; # costo del camino mas corto de mercancia k
```
#### Modelo básico en GLPK (cont.)

```
param B; # presupuesto
param rho; # desvio permitido del camino mas corto para cualquier mercancia
var x {a in A, k in K} >= 0; # flujo de mercancia k en el arco a
var y {a in A} binary; # habilitacion de arco a
minimize costo: sum {a in A, k in K} (c[a] * x[a,k]) +sum {a in A} (f[a] * y[a]);
# funcion objetivo generica
s.t. conservacion_flujo {n in N, k in K}:
sum {a in salientes[n]} x[a,k] - sum {a in entrantes[n]} x[a,k] =
if n=0[k] then R[k] else (if n=D[k] then -R[k] else 0);
s.t. activacion {a in A, k in K}: x[a, k] <= R[k] * y[a];
```
### Modelo básico en GLPK (cont.)

Restricciones particulares de cada variante.

s.t. presupuesto: sum {a in A}  $f[a] * y[a] < = B;$ # restriccion de presupuesto

s.t. costo\_var  $\{k \text{ in } K\}$ : sum  $\{a \text{ in } A\}$  (c[a] \*  $x[a, k]$ ) <= rho  $*$  S[k]  $*$  R[k]; # restriccion de costo variable por mercancia

#### Datos de instancia

data; set N := 1 2 3 4 5 6; set A :=  $1_3 1_2 3_5 3_4 2_4 2_3 5_4 5_6 4_6$ ; set  $K := 12$ ; set salientes $[1]$  :=  $1_2$   $1_3$ ; set salientes $[2] := 2 \cdot 3 \cdot 2 \cdot 4$ ; set salientes $[3] := 3_4 3_5;$ set salientes $[4]$  :=  $4_6$ ; set salientes $[5]$  :=  $5_4$   $5_6$ ; set salientes[6] := ;

set entrantes[1] := ;

set entrantes $[2]$  := 1\_2; set entrantes $[3] := 1_3 2_3;$ set entrantes[4] := 2\_4 3\_4 5\_4; set entrantes $[5]$  := 3\_5; set entrantes $[6] := 4_6 5_6;$ 

param: c := 1\_3 4 1\_2 6 3\_5 2 3\_4 1 2\_4 2 2\_3 2 5\_4 1 5\_6 3 4\_6 7 ;

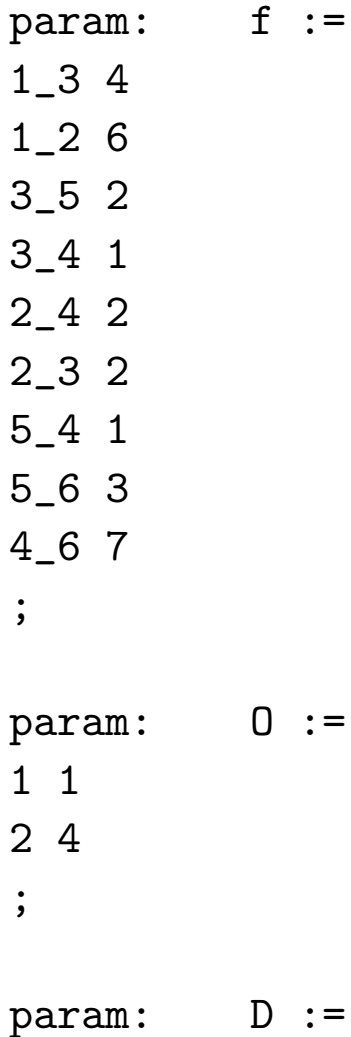

1 6 2 6 ; param: R := 1 10 2 5 ; param: S := 1 9 2 7 ; param B := 16; param rho := 1;

end;